# Big Data Velocity, or Where and Why is this Data Coming so Fast?

# Tidewater Big Data Enthusiasts Chuck Cartledge Developer

26 April 2016

# **Contents**

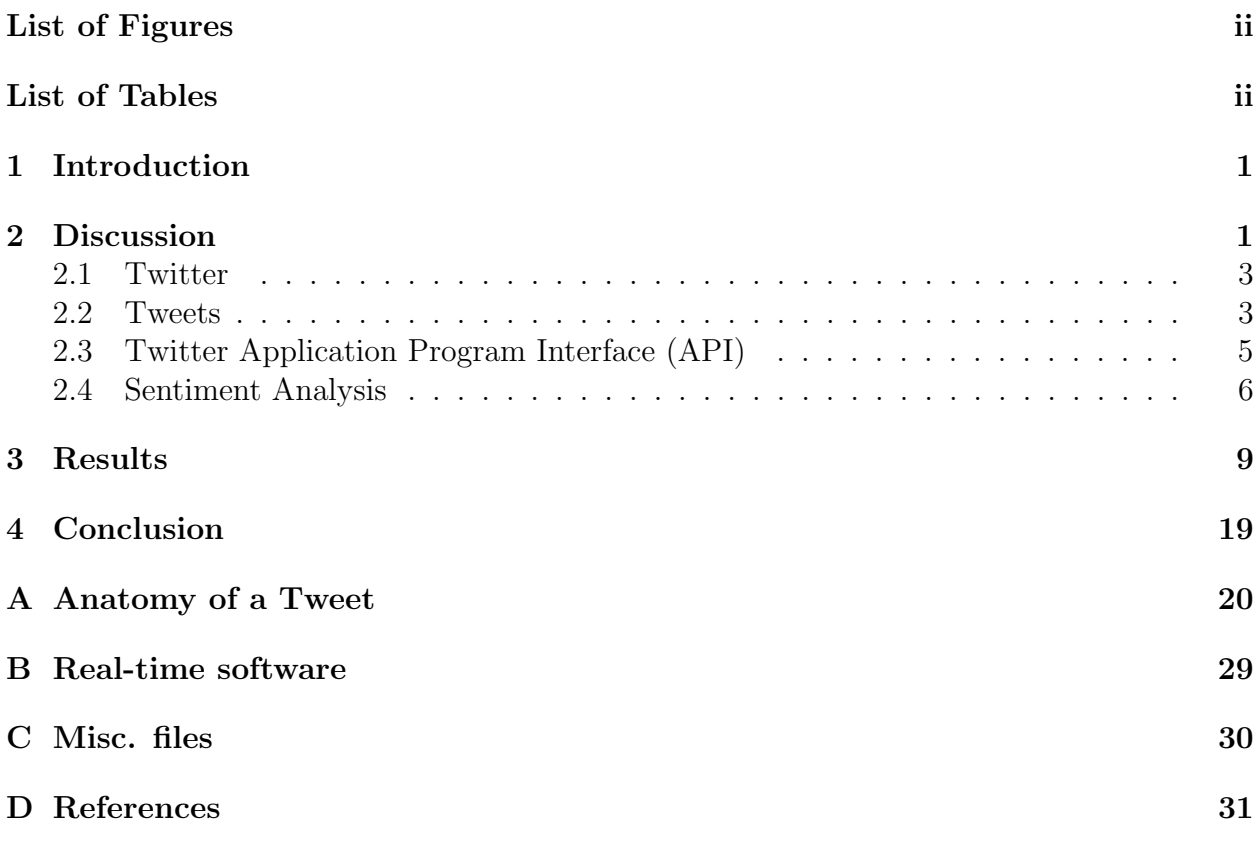

# <span id="page-1-0"></span>List of Figures

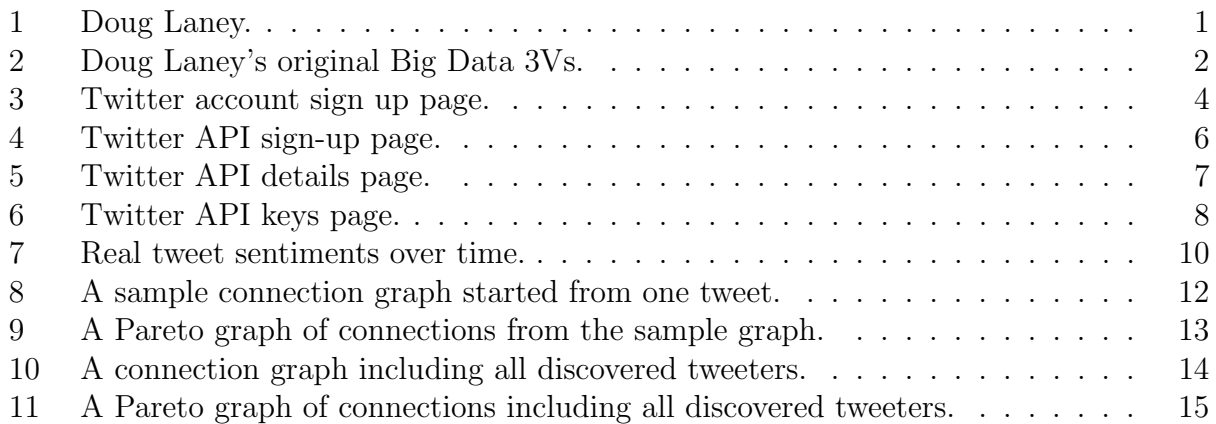

# <span id="page-1-1"></span>List of Tables

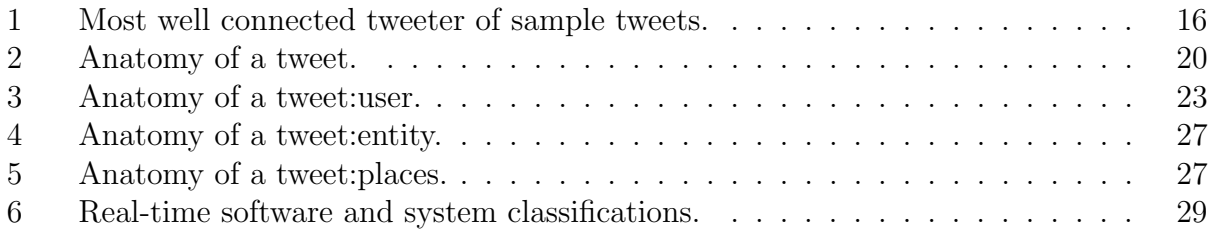

### <span id="page-2-0"></span>1 Introduction

Doug Laney (see Figure [1\)](#page-2-2) originated Big Data's 3Vs: volume, variety, and velocity[\[3\]](#page-32-1). In the late 1990s, it was becoming evident to him and his business customers that something was going on in the world of business data. Something that hadn't happened before. Electronic commerce, post Y2K was making it easier for companies to collect data from different sources, the data was in different formats, and the flow data was increasing at an alarming rate.

In an effort to explain what he was seeing to his customers, he created a graphic (see Figure [2 on the next page\)](#page-3-0), to enable them to understand the world as he saw it and how traditional relational database management systems weren't designed for this new environment. Laney's 3Vs of volume, variety, and velocity caught on. Others have added an assortment of Vs to the originial ones<sup>[1](#page-2-3)</sup>. Laney as even alluded to expanding to  $12\text{Vs}[4]$  $12\text{Vs}[4]$ .

Laney's velocity dimension evolved from the number of people and organizations that had an interest in creating and collecting more and more data. In our Big Data exploration, we do not have the luxury(?) of having lots of companies creating data for our use. But, we can have lots of independent people create data for us that we can use.

<span id="page-2-2"></span>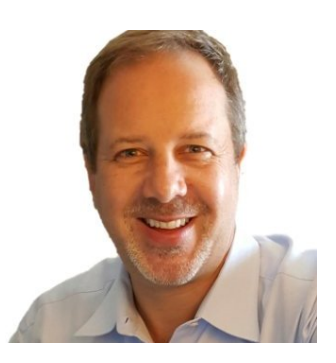

Figure 1: Doug Laney. The man credited with the original Big Data  $3-Vs$ .

Our Big Data velocity exploration will be fueled by using tweets from Twitter. We will walk through the steps to gain relatively

unfettered access to tweets, analyse them in soft real-time (see Section [B on page 29\)](#page-30-0) for sentiment and categorization, and display the results in different ways (see Section [3 on](#page-10-0) [page 9\)](#page-10-0).

## <span id="page-2-1"></span>2 Discussion

Since Laney popularized the idea of Big Data, his ideas and terms have moved outside the world of Mergers and Acquisions. His Vs have been recast many times, depending on how and where they are used. In our little world, we will also recast them into:

"Big Data is a new term used to identify datasets that we can not manage with current methodologies or data mining software tools due to their large size and complexity. Big Data mining is the capability of extracting useful information from these large datasets or streams of data. New mining techniques are necessary due to the volume, variability, and velocity, of such data."

Fan and Bifet [\[2\]](#page-32-3)

<span id="page-2-3"></span><sup>&</sup>lt;sup>1</sup>In February 2016, we counted 19 different Big Data Vs before we stopped counting.

<span id="page-3-0"></span>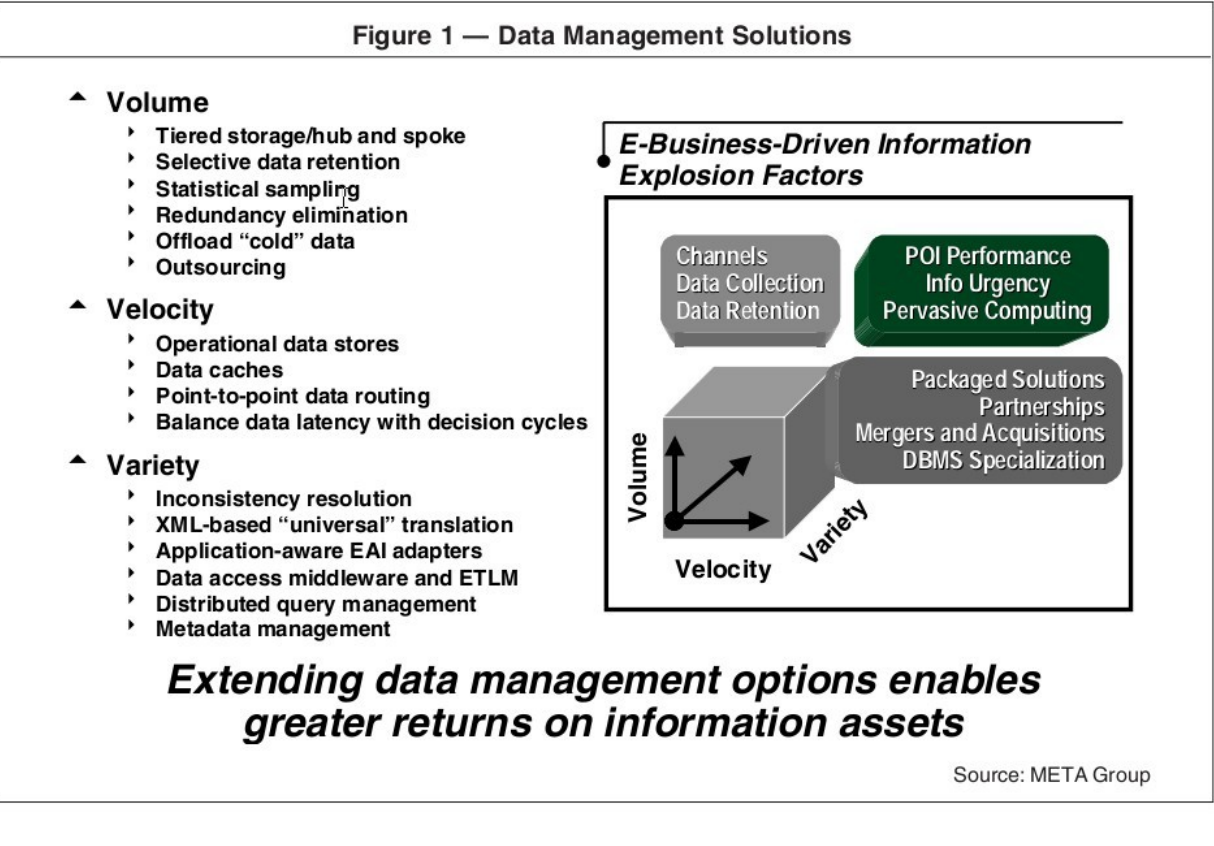

Figure 2: Doug Laney's original Big Data 3Vs.

Our discussion and demostration will be a very small sample of tweets. Small enough that they can be processed in a reasonable amount of time on middle of the road home computers. Although we will be working with a small system, the ideas and techniques will scale up (with modest changes) to enterprise sized systems.

#### <span id="page-4-0"></span>2.1 Twitter

"Twitter is an online social networking service that enables users to send and read short 140-character messages called 'tweets.' "

Wikipedia [\[13\]](#page-32-4)

Twitter (and its tweets) has become a fast and easy way to share current events, happenings, notifications, and thoughts using a variety of input and output devices. Within the twitterverse, there are two types of people. Those who are registered, and those who are not registered. People who are not registered can search, and monitor tweets. People who are registered can send tweets in to the twitterverse, as well as do all the things that an unregistered person can do.

For our exploration into Big Data velocity, you must be registered with Twitter. Registration is free, and no credit card information is required (see Figure [3 on the following](#page-5-0) [page\)](#page-5-0).

#### <span id="page-4-1"></span>2.2 Tweets

"A Tweet is any message posted to Twitter which may contain photos, videos, links and up to 140 characters of text."

Twitter Staff [\[10\]](#page-32-5)

At its roots, a tweet is an extension of Global System for Mobile Communications (GSM) developed in the early 1990s to exchange short messages (160 characters) between mobile users. Over time, the name changed from GSM to short messaging service (SSM) [\[15\]](#page-32-6). Tweets were limited to 140 characters to standardize the number of characters that each user could send. (Originally, sender identification was included in the number of characters a sender could send. So users with short IDs could send more information in the text compared to users with longer IDs.)

While the number of characters is limited, there are many innovative ways to maximize the use of those characters. One that is used widely is the URL shortening service bitly.[2](#page-4-2) bitly shortens a uniform resource locator (URL) to 16 characters, regardless of how many characters are in the URL[\[9\]](#page-32-7). This shortened URL can then be sent via a tweet. Behind the

<span id="page-4-2"></span><sup>2</sup><https://bitly.com/>

<span id="page-5-0"></span>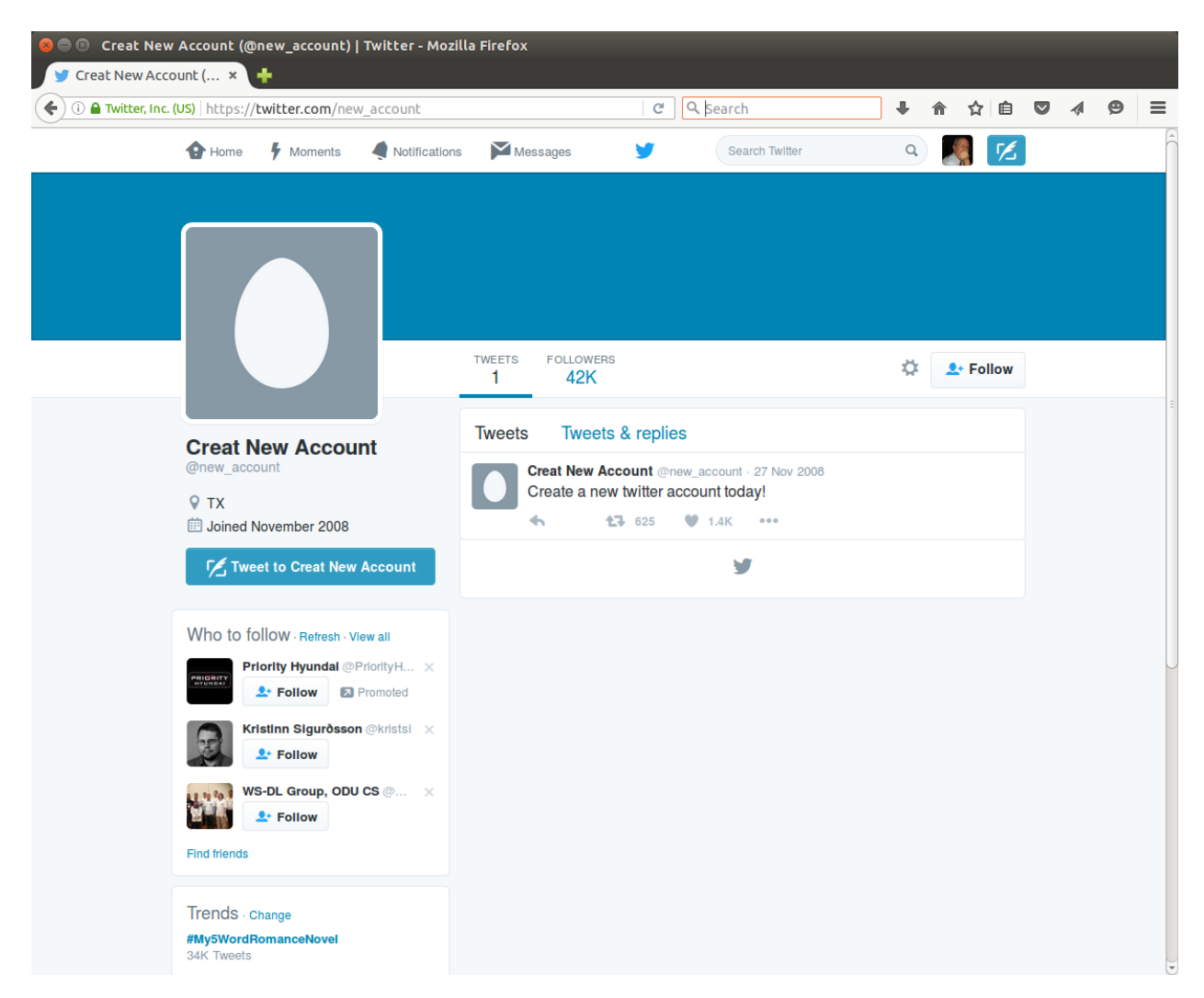

Figure 3: Twitter account sign up page. The initial signin screen (https://twitter. [com/ new\\_ account](https://twitter.com/new_account) ). A valid twitter account is required to search the twitterverse, either through a UI or an API.

scenes, when the recipient clicks on the shortened URL, bitly receives the click, retrieves the full length URL from its database, and redirects the clicker to the original URL.

In the twitterverse, the relationship between people started out as "friends" and "followers." Person A identified as a "follower" of person B, and would therefore get a copy of all notifications from person B. This means that A was "following" B. Persons C and D were identified as "friends" if C followed D and D followed C. Friends had a bidirectional relationship, whereas followers had a unidirectional relationship. These terms were confusing to users, so were gradually replaced with the idea of "notifications" [\[14\]](#page-32-8). While the ideas of friends and followers have been disappearing from most twitter applications and user interfaces, they still exist in the background and figure prominently in the application program interface (API) arena.

#### <span id="page-6-0"></span>2.3 Twitter Application Program Interface (API)

To access tweets with a custom program, you have to become a Twitter developer. Becoming a developer does not obligate you to make you program public, nor to pay Twitter to access their tweets. In essence, they will allow you to access their data, but will restrict how often you can access the data. If you want unbridled access to their data, then you can pay them for that access. In our exploration, we will take the free route.

The twitter API sign-up page requires only a few pieces of information (see Figure [4 on](#page-7-1) [the next page\)](#page-7-1). They are:

- 1. Name: what is the name of this application. This name has to be unique to the account used to create application.
- 2. Description: just a short description of what the application will do.
- 3. Website: a correctly formed URL. The URL does not have to be functional.
- 4. (Optional) Callback URL: depending on how your software authenticates itself to Twitter, you may have to fill this in. If you do and you are using the R httr package, the recommended value is:

<http://127.0.0.1:1410>

The httr package creates a webserver that listens for on port 1410 of the local machine<sup>[3](#page-6-1)</sup> for Open Authentication (OAuth). Be sure to use the IP address 127.0.0.1 and not the common name localhost.

<span id="page-6-1"></span><sup>3</sup><https://github.com/hadley/httr/blob/master/R/oauth-listener.r>

<span id="page-7-1"></span>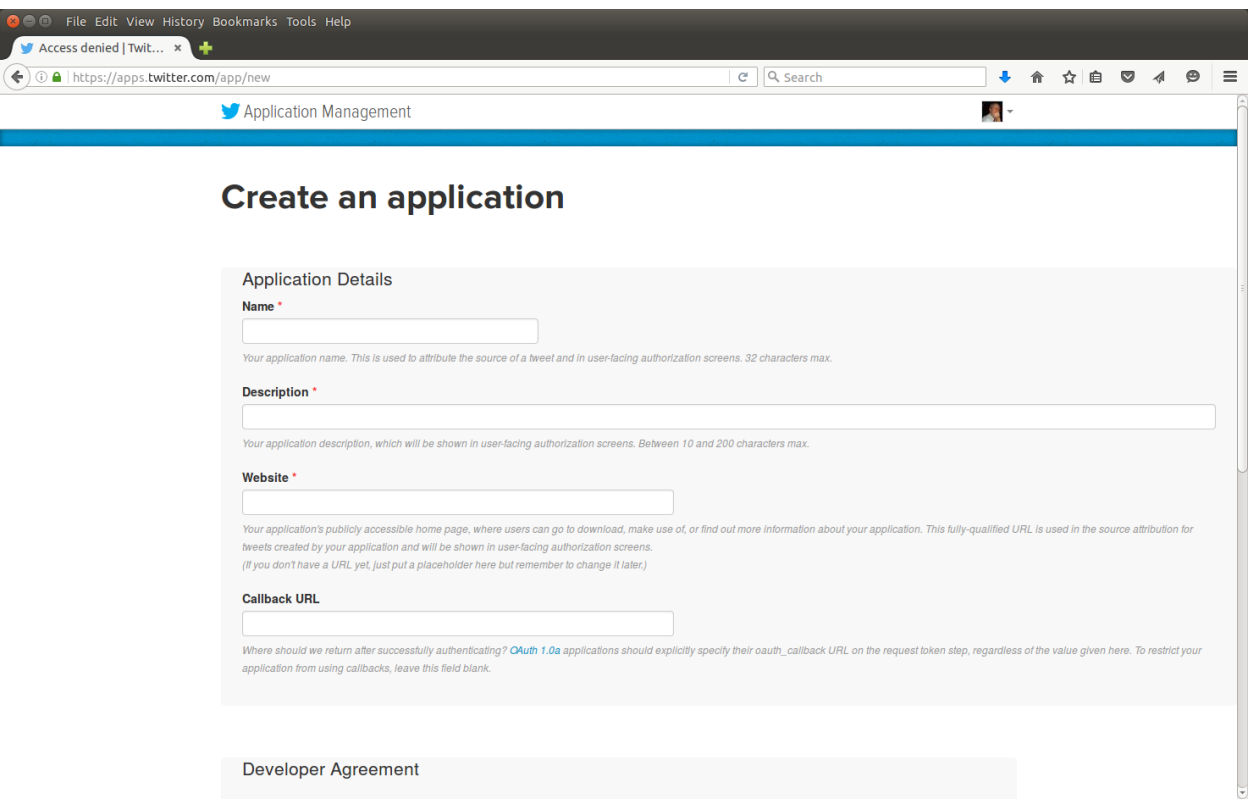

Figure 4: Twitter API sign-up page. You can sign up for a free twitter development account, once you have a twitter account.

Once the information is filled out, and the you accept the developer agreement, you will be presented with the application details page (see Figure [5 on the following page\)](#page-8-0). The "Keys and Access Tokens" tabs contain the keys required by many different application packages to use the API. Keys specific to the example application have been redacted.

By this time, you will have defined an application to access tweets, and received the necessary keys to allow your program into the twitterverse. Later, we'll search for specific words in tweets, and then see how the friends and follower relationships propagate notifications through out the twitterverse.

#### <span id="page-7-0"></span>2.4 Sentiment Analysis

Sentiment analysis (sometimes called opinion mining) is applying a computer algorithm to a body of text with the goal of categorizing the text as either positive or negative (or: pro or con, for or against, etc.). These algorithms generally fall into one of three categories[\[6\]](#page-32-9):

1. Knowledge-based techniques: categorizing the text based on the presence of unambiguous positive or negative words,

<span id="page-8-0"></span>

| A https://apps.twitter.com/app/9175807                                |                                                                                                    | Q Search<br>$C^{\prime}$ |    | ⊕ | 合 | ☆ 自               | $\breve{\phantom{a}}$ |
|-----------------------------------------------------------------------|----------------------------------------------------------------------------------------------------|--------------------------|----|---|---|-------------------|-----------------------|
|                                                                       | <b>Visualize My Tweets CLC</b>                                                                                |                          |    |   |   | <b>Test OAuth</b> |                       |
| <b>Details</b><br><b>Settings</b>                                     | <b>Keys and Access Tokens</b><br>Permissions                                                                  |                          |    |   |   |                   |                       |
| http://test.de/                                                       | Gather data and see what it looks lile                                                                        |                          |    |   |   |                   |                       |
| <b>Organization</b>                                                   |                                                                                                    |                          |    |   |   |                   |                       |
|                                                                       | Information about the organization or company associated with your application. This information is optional. |                          |    |   |   |                   |                       |
| Organization                                                          | <b>None</b>                                                                                                   |                          |    |   |   |                   |                       |
|                                                                       | None                                                                                                    |                          |    |   |   |                   |                       |
| Organization website<br>$\overline{a}$<br><b>Application Settings</b> | Your application's Consumer Key and Secret are used to authenticate requests to the Twitter Platform.         |                          |    |   |   |                   |                       |
| <b>Access level</b>                                                   | Read and write (modify app permissions)                                                                       |                          |    |   |   |                   |                       |
| Consumer Key (API Key)                                                | tokens)                                                                                                    | (manage keys and access  |    |   |   |                   |                       |
| <b>Callback URL</b>                                                   | http://127.0.0.1:1410/                                                                                        |                          |    |   |   |                   |                       |
| <b>Callback URL Locked</b>                                            | No                                                                                                    |                          |    |   |   |                   |                       |
| Sign in with Twitter                                                  | Yes                                                                                                    |                          |    |   |   |                   |                       |
| App-only authentication                                               | https://api.twitter.com/oauth2/token                                                                          |                          |    |   |   |                   |                       |
| Request token URL                                                     | https://api.twitter.com/oauth/request_token                                                                   |                          |    |   |   |                   |                       |
| <b>Authorize URL</b>                                                  | https://api.twitter.com/oauth/authorize                                                                       |                          |    |   |   |                   |                       |
| Access token URL<br>$\sqrt{4}$                                        | https://api.twitter.com/oauth/access_token                                                                    |                          | DΡ |   |   |                   |                       |

Figure 5: Twitter API details page. Information specific to this account has been blocked out.

<span id="page-9-0"></span>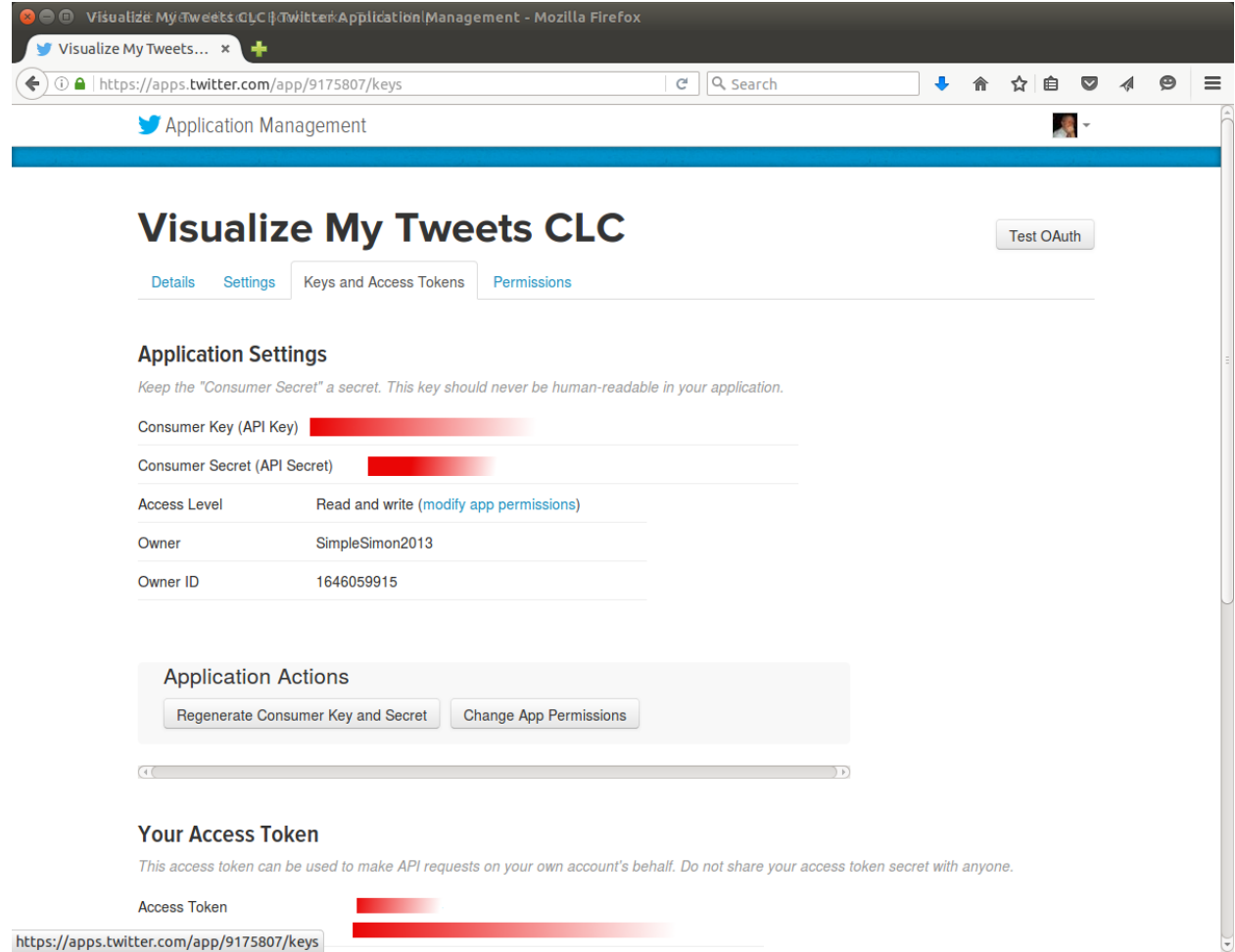

Figure 6: Twitter API keys page. Information specific to this account has been blocked out.

- 2. Statistical methods: machine learning techniques using a training body of text to develop models that are then applied to raw text,
- 3. Hybrid approaches: a combination of knowledge-based and statistical methods.

We will be using a knowledge-based technique described in [\[1\]](#page-32-10). The essence of the technique is:

- 1. Receive a tweet based on user provided search word.
- 2. "Normalize" the tweet by:
	- (a) Removing all non-ASCII characters
	- (b) Removing Stop Words. Stop words usually refer to the most common words in a language, there is no single universal list of stop words used by all natural language processing tools, and indeed not all tools even use such a list[\[12,](#page-32-11) [8\]](#page-32-12).
	- (c) Changing all words to lower case
- 3. Counting all the text words that are in the list of positive words
- 4. Counting all the text words that are in the list of negative words
- 5. Compute the percentage of positive words in the text
- 6. Compute the percentage of negative words in the text
- 7. Categorize the text as positive, negative, or neutral based on the text being more than 50% positive or negative. If neither positive nor negative, then the text is neutral.

## <span id="page-10-0"></span>3 Results

We will be applying algorithm from the Discussion section to tweets with the following search words:

- realdonaldtrump
- hillaryclinton
- berniesanders
- tedcruz

<span id="page-11-0"></span>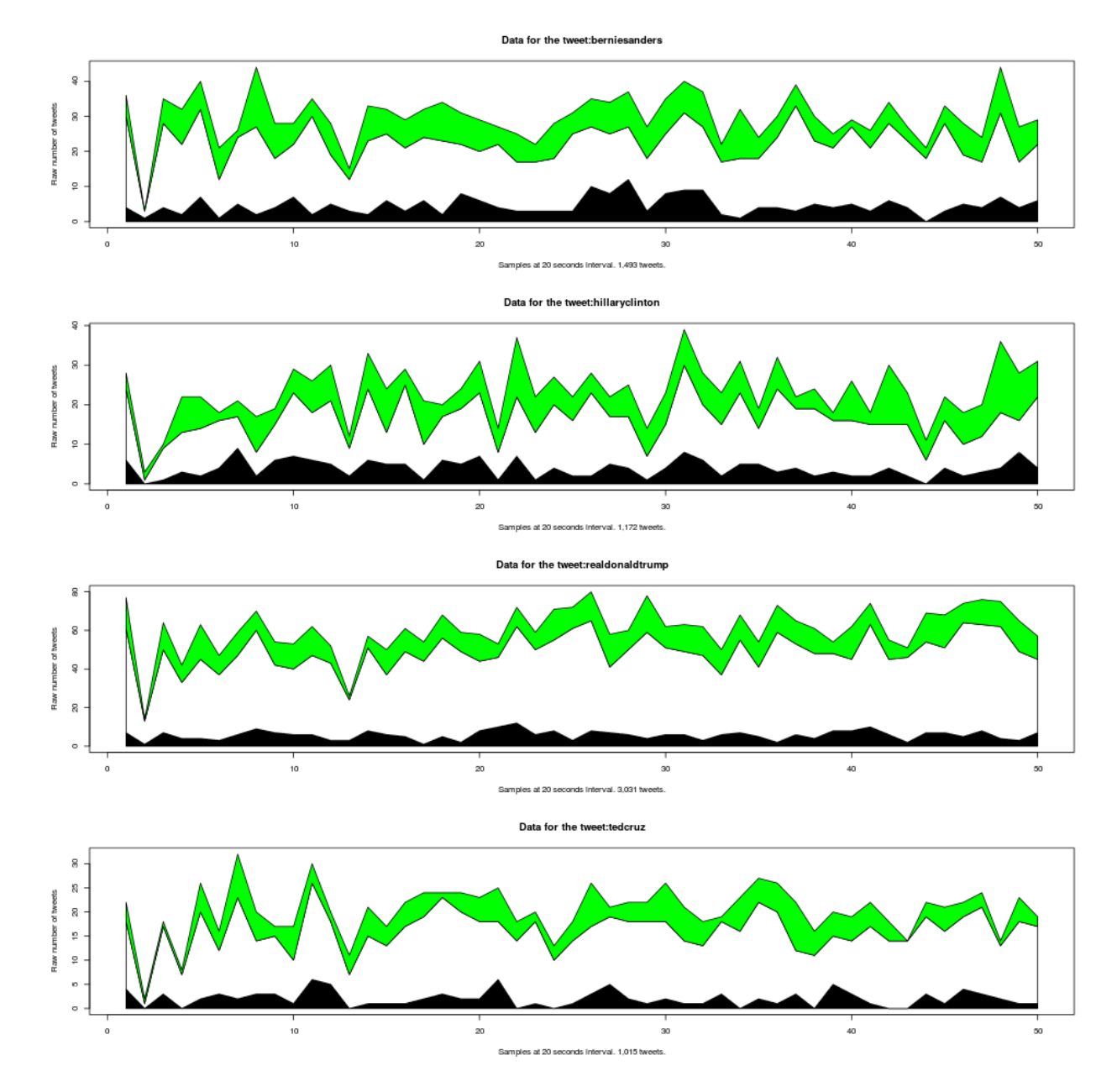

Figure 7: Real tweet sentiments over time. The green area represent positive tweets, black negative tweets, and white neutral tweets.

This set of words was chosen under the assumption that a reasonable number of positive and negative tweets from a variety of sources could be collected in a reasonable time. No particular political leaning should be inferred. The tweets were collected for a number of 20 second intervals, and the percentage of positive, negative, and neutral tweets plotted (see Figure [7 on the previous page\)](#page-11-0).

Another way to visualize how tweets are distributed is by looking at the connections made by the old "friend" and "follower" connections. While these designations have been replaced by notifications, they are still evident in the twitter data. Examining the notification connections between tweeters can give insight into who is influential, and who is a listener.

Given any starting tweet, we can see the originator, the number of friends and followers. By requesting information about the originator, we can get a list of friends and followers. Using these connections, we can build a graph that starts with the originator, shows a unidirectional connection to its followers, and bidirectional connections to its friends. We can repeat this process with each of the new connections, identifying friends and followers, until we get tired of tracking down information from Twitter. In a graph-centric environment, these connections are called nodes, and the way they are connected are called edges. We can determine how well connected a node is by looking at the number of edges that are incident to the node.

When we start looking at how nodes (nee, tweeters) are connected (see Figure [8 on the](#page-13-0) [following page\)](#page-13-0), we start to see that some nodes are very well connected (as in they have lots of friends and followers), while others are less well connected. Another way to look at how many nodes are well connected is to create a Pareto chart<sup>[4](#page-12-0)</sup> of the number of edges that each node has (see Figure [9 on page 13\)](#page-14-0). From this we can see that the vast majority of the nodes have very few connections (that we have discovered so far), and that a few have a very large number. These ideas can be extended to the total Twitter graph (as far as we have discovered it) (see Figures [10 on page 14](#page-15-0) and [11 on page 15\)](#page-16-0).

Yet another way to look at the most connected tweeters, is by name and personal description (see Section [A on page 20\)](#page-21-0). Tweets were collected using the search term "data mining" to create a different data set. A user name can be indicative of what a person thinks about themselves (see Table [1 on page 16\)](#page-17-0).

<span id="page-12-0"></span><sup>4</sup>A Pareto chart is a specialized histogram where the data on the horizontal axis is ordered by the the frequency of the data being plotted. A histogram is a diagram consisting of rectangles whose area is proportional to the frequency of a variable and whose width is equal to the class interval.

#### 9669 unique nodes, 16906 edges

<span id="page-13-0"></span>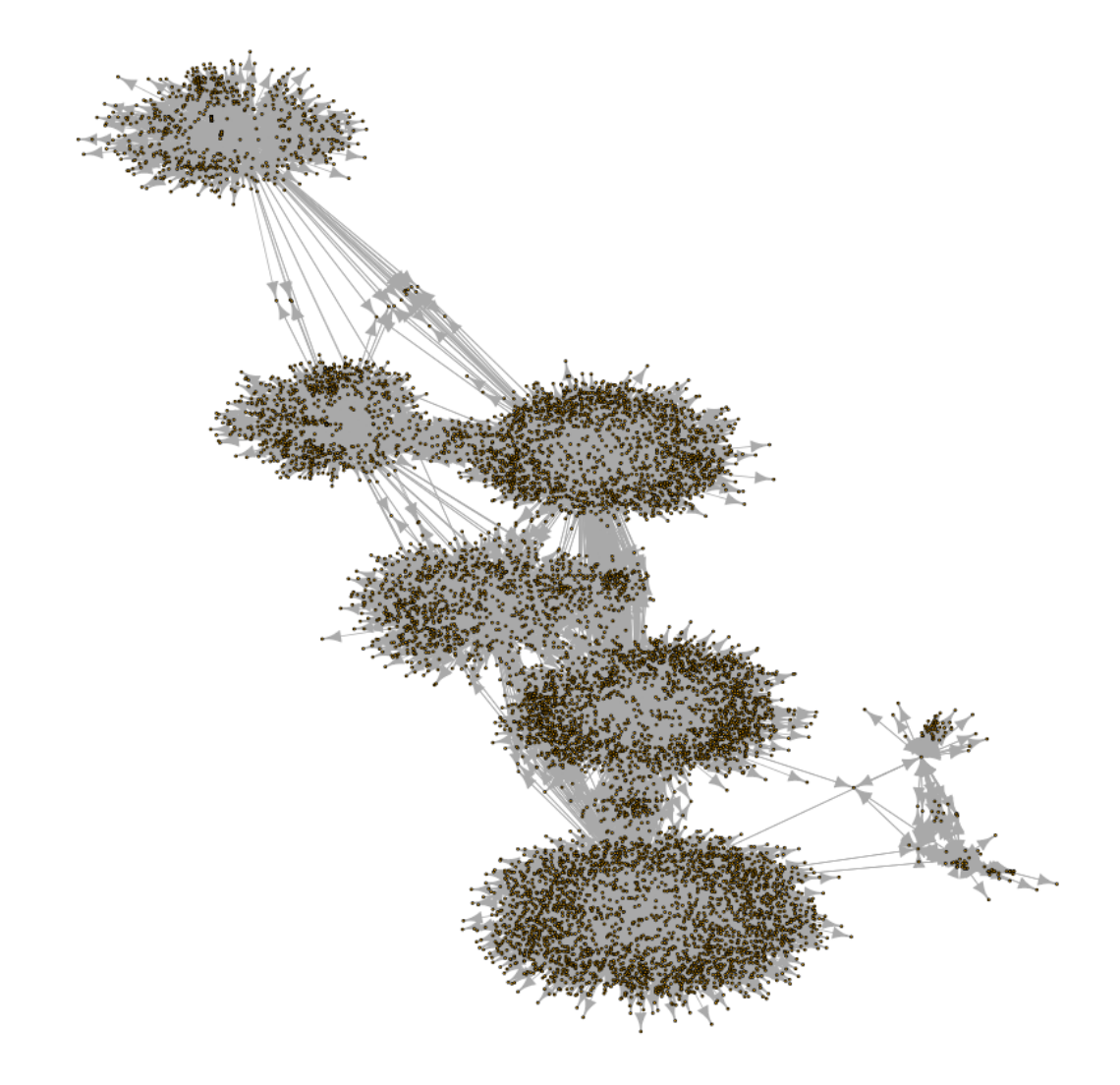

Figure 8: A sample connection graph started from one tweet.

<span id="page-14-0"></span>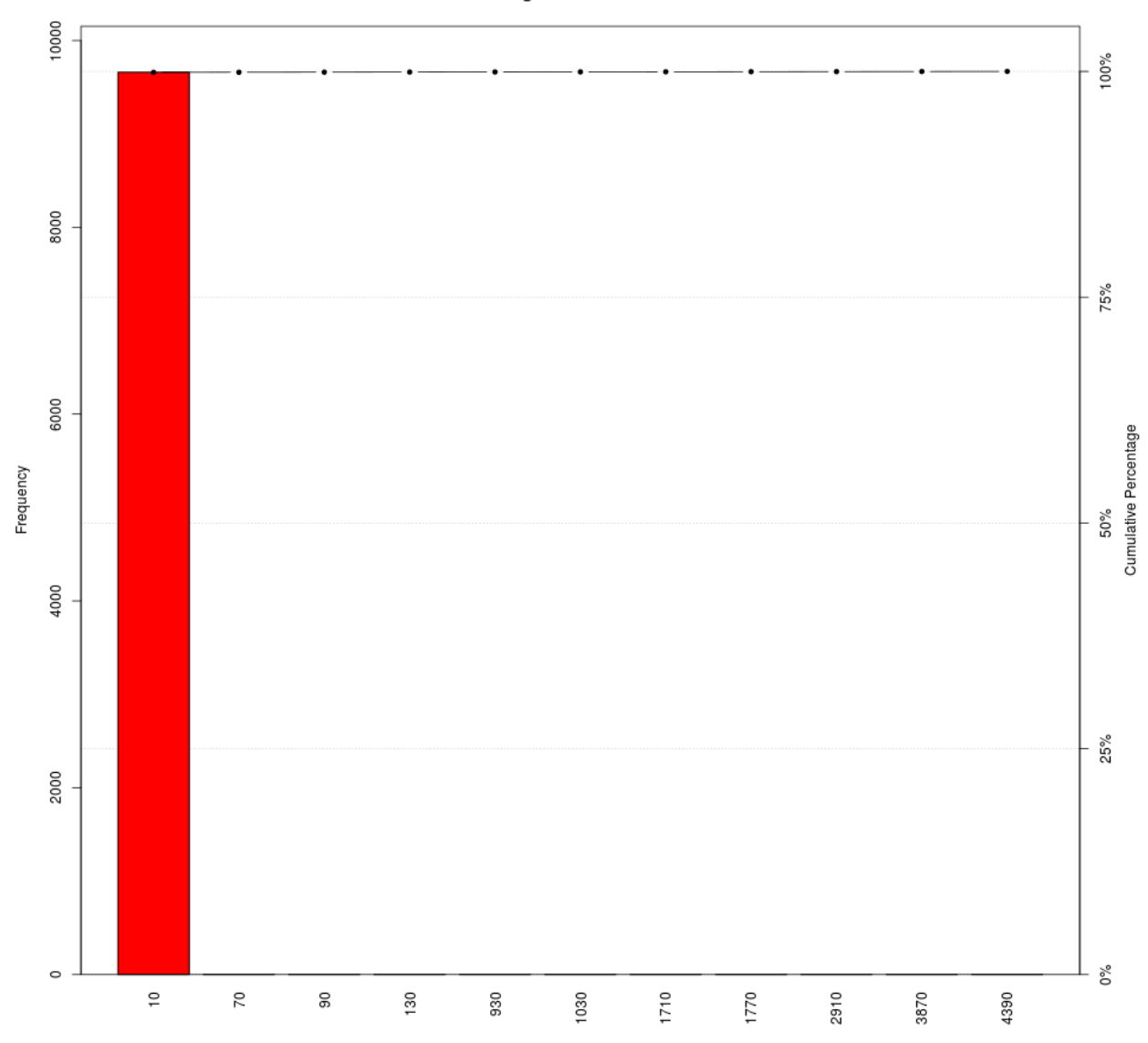

Degree distribution

Figure 9: A Pareto graph of connections from the sample graph.

#### 167145 unique nodes, 273431 edges

<span id="page-15-0"></span>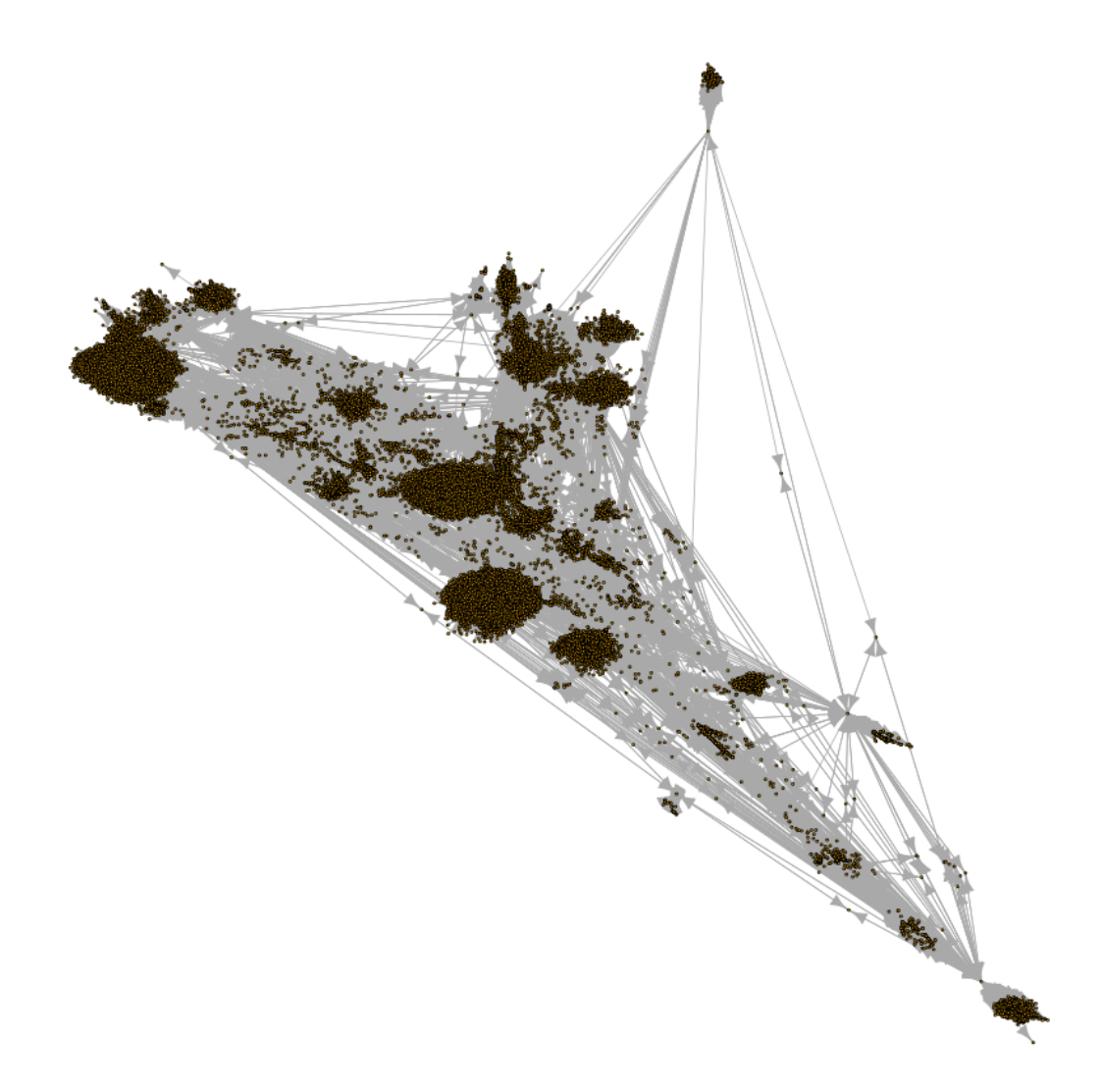

Figure 10: A connection graph including all discovered tweeters.

<span id="page-16-0"></span>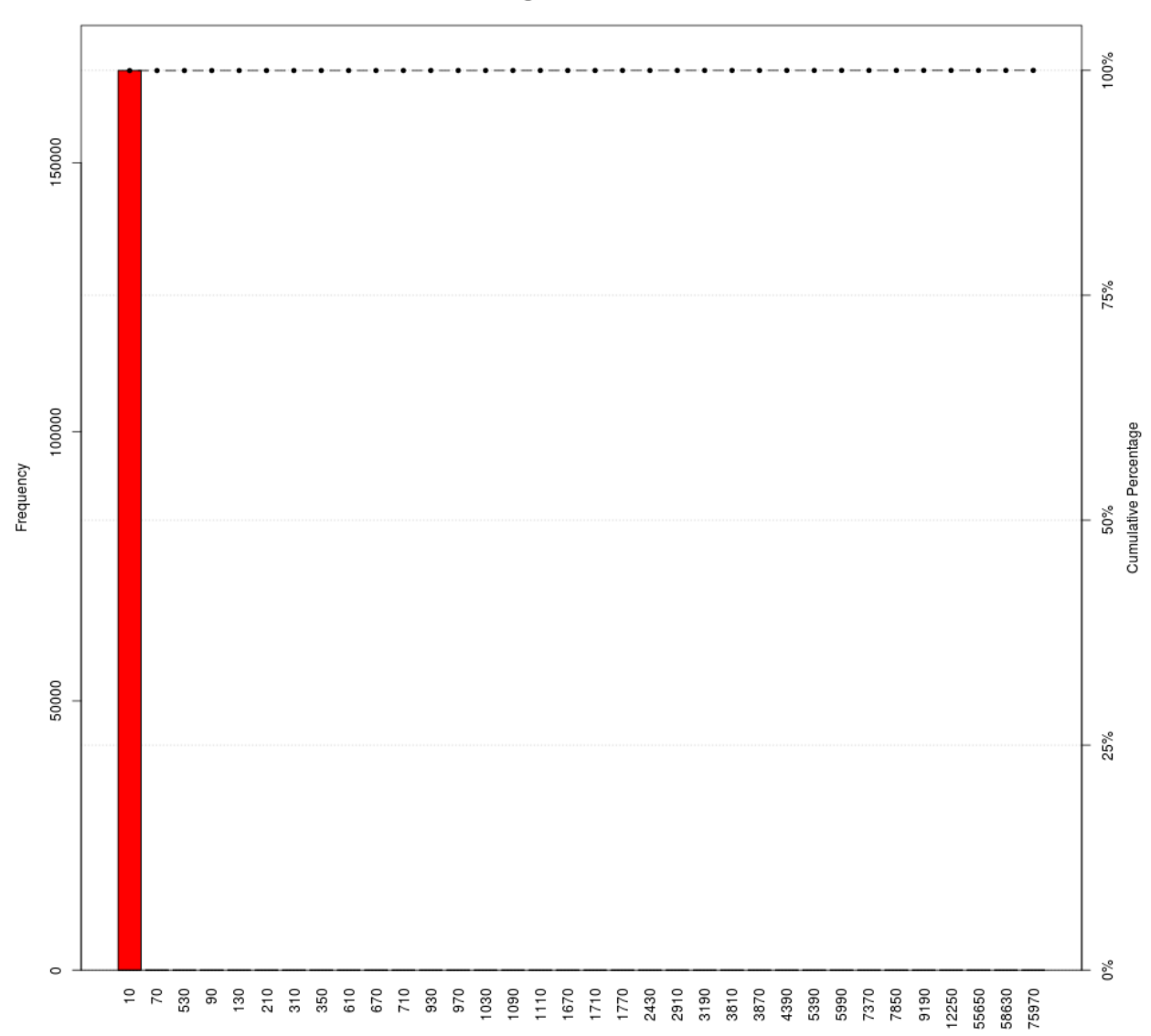

Degree distribution

Figure 11: A Pareto graph of connections including all discovered tweeters.

<span id="page-17-0"></span>Table 1: Most well connected tweeter of sample tweets. The entries are ordered by the number of edges that are incident to each node. Only 30 most connected nodes are shown.

| #                | Edges | Name        | Description                                                                                                    | Location                                |
|------------------|-------|-------------|----------------------------------------------------------------------------------------------------|-----------------------------------------|
| $\mathbf{1}$     | 4,393 | 001SPARTaN  | Hacker, speedskater, DJ, feminist, gamer.<br>Hacking smarter, skating faster. Always<br>learning. I work somewhere. Tweets are<br>mine, don't blame my employer. | root@127.0.0.1: $#$                     |
| $\boldsymbol{2}$ | 3,880 | 0x1C        | vi evangelist, former cyber thought leader,<br>ve/vim/vis                                                                                                    | $:\boldsymbol{\mathrm{]} \mathrm{]}}$   |
| 3                | 2,918 | 00Syssiphus | Coder                                                                                                    | Peine,<br>Germany                       |
| $\overline{4}$   | 1,766 | 00k         | Authorised by the secretary of the 'Vote For<br>Q00k' party                                                                                                    | Christchurch,<br><b>New</b><br>Zealand  |
| $\overline{5}$   | 1,707 | $01a$ csap  | lang not English, data ignored                                                                                                    | lang not<br>English,<br>data<br>ignored |
| 6                | 1,031 | 0b10111     | Data Science and InfoSec                                                                                                    |                                         |
| $\overline{7}$   | 921   | anitayorker | PhD student at UCLA, interested in Data<br>Mining and machine translation                                                                                        | Los<br>Angeles,<br>California           |
| 8                | 138   | 0793211572  |                                                                                                    |                                         |
| 9                | 96    | 0322199939  |                                                                                                    | obuasi                                  |
| 10               | 74    | 04Aprilia   |                                                                                                    |                                         |
| 11               | 12    | Snowden     | I used to work for the government. Now I<br>work for the public. Director at<br>@FreedomofPress.                                                                 |                                         |
| 12               | 10    | iamdevloper | These views are also the opinions of my<br>employers, any problems, speak to their<br>legal team. *puts headphones back in*                                      | Localhost                               |
|                  |       |             | $(C_{\text{ontinuod on the next near}})$                                                                                                    |                                         |

| $^{\#}$ | <b>Edges</b>     | Name           | Description                                                                                                    | Location                     |
|---------|------------------|----------------|----------------------------------------------------------------------------------------------------|------------------------------|
| 13      | 10               | moxie          |                                                                                                    | San<br>Francisco,<br>CA      |
| 14      | 10               | thegrugq       | Security Researcher :: Cultural Attach ::<br>PGP https://t.co/JAjLPrVq1q ::,,                                                                                | http://grugq.github.io       |
| 15      | 8                | elonmusk       | Tesla, SpaceX, SolarCity & PayPal                                                                                                    | 1 AU                         |
| 16      | 8                | hmason         | Founder at @FastForwardLabs. Data<br>Scientist in Residence at @accel. I $\heartsuit$ data<br>and cheeseburgers.                                             | <b>NYC</b>                   |
| 17      | 8                | letsencrypt    | A free, automated, and open Certificate<br>Authority (CA).                                                                                                   | San<br>Francisco,<br>CA      |
| 18      | 8                | neiltyson      | Astrophysicist                                                                                                    | New York<br>City             |
| 19      | 8                | runasand       | Director of Information Security, Newsroom<br>at @nytimes.                                                                                                   | New York,<br>NY              |
| 20      | 8                | <b>SpaceX</b>  | Official Twitter for SpaceX, the future of<br>space travel. SpaceX designs, manufactures<br>and launches the worlds most advanced<br>rockets and spacecraft. | Hawthorne,<br>CA             |
| 21      | 8                | twitter        | Your official source for news, updates and<br>tips from Twitter, Inc.<br>Need help? Visit http://t.co/qq1HEzvnrA.                                            | San<br>Francisco,<br>CA      |
| 22      | 8                | whispersystems | Making private communication simple. For<br>support, questions, or more information,<br>please visit https://t.co/ALuyayfJfY                                 |                              |
| 23      | 7                | kyhwana        | Spottycat, atheist, discordian, geek, beer<br>snob, queer, poly, hacker, weirdo,<br>misanthrope, iconoclast, infosec, furry.                                 | Auckland,<br>NZ              |
| 24      | 6                | 0xcharlie      | I'm that Apple 0day guy                                                                                                    | St. Louis,<br>M <sub>O</sub> |
| 25      | 6                | 41414141       |                                                                                                    |                              |
| 26      | $\boldsymbol{6}$ | $agl_{-}$      |                                                                                                    |                              |

Table 1. (Continued from the previous page.)

| #  | Edges | <b>Name</b>           | Description                                                                                                    | Location                                                            |
|----|-------|-----------------------|----------------------------------------------------------------------------------------------------|---------------------------------------------------------------------|
| 27 | 6     | antic <sub>0</sub> de | Network Intrusion Specialist                                                                                                    |                                                                     |
| 28 | 6     | bcrypt                | FOLLOWS YOU. engineer at @brave.<br>helped build @httpseverywhere<br><b>@letsencrypt @securedrop @privacybadger</b><br>@torproject. high school dropout / @MIT<br>physics alum. | the<br>internet                                                     |
| 29 | 6     | benhawkes             | Project Zero                                                                                                    |                                                                     |
| 30 | 6     | brokep                | (co-/)founder of @Flattr, @IpredatorVPN,<br>@TPBdotORG, @KonstHack etc. Socialist,<br>vegetarian, finnish                                                                       | norwegian.<br>French call<br>me Le troll<br>rveur. $&$<br>Internets |

Table 1. (Continued from the previous page.)

(Last page.)

### <span id="page-20-0"></span>4 Conclusion

We have used real-time tweets as a surrogate for Doug Laney's velocity. We discussed how to get access to the tweets via a Twitter API, and once we have tweets, then we explored a few different ways to examine the sample data, and how to present some of the data we discovered.

We looked at the real-time tweets, and applied a sentiment analysis algorithm to determine if a tweet was positive, negative, or neutral. Based on those sample tweets, we were able to construct a graph showing which of the tweeters was very well connected compared to others. We then added that new data to an already existing graph to see how the twitterverse in general looked. In both cases, there are a very few well connected tweeters, and a vast collection who are not.

We took a look at some of the information available from these well connected tweeters and saw that the information they were willing to share with the twitterverse may not be really indicative of who or where they are. It is almost as if they wanted to be heard, but wanted to remain anonymous.

Tweets are fun to play with, easy to hold, if you break one, we consider it OK.

### <span id="page-21-0"></span>A Anatomy of a Tweet

Tweets are the atomic building blocks of all things Twitter. Tweets, also known more generically as "status updates." (This information drawn from [\[11\]](#page-32-13).) Tweets are made up of nested data structures, parts of which (and in some cases) may be NULL. Tweets can be returned from the Twitter application program interface (API) as either extensible markup language (XML) documents, or JavaScript Object Notation (JSON) objects. The description of the various tweet data fields is implementation agnostic (see Table [2\)](#page-21-1). It is also possible, and likely that additional data fields will be added as time goes on. Some anatomies of other twitter data fields are also listed:

- A user (see Table [3 on page 23\)](#page-24-0),
- An entity (see Table [4 on page 27\)](#page-28-0), and
- A place (see Table [5 on page 27\)](#page-28-1).

The following tables are not all inclusive of the tweet data fields. They represent the necessary fields to support Big Data velocity exploration.

<span id="page-21-1"></span>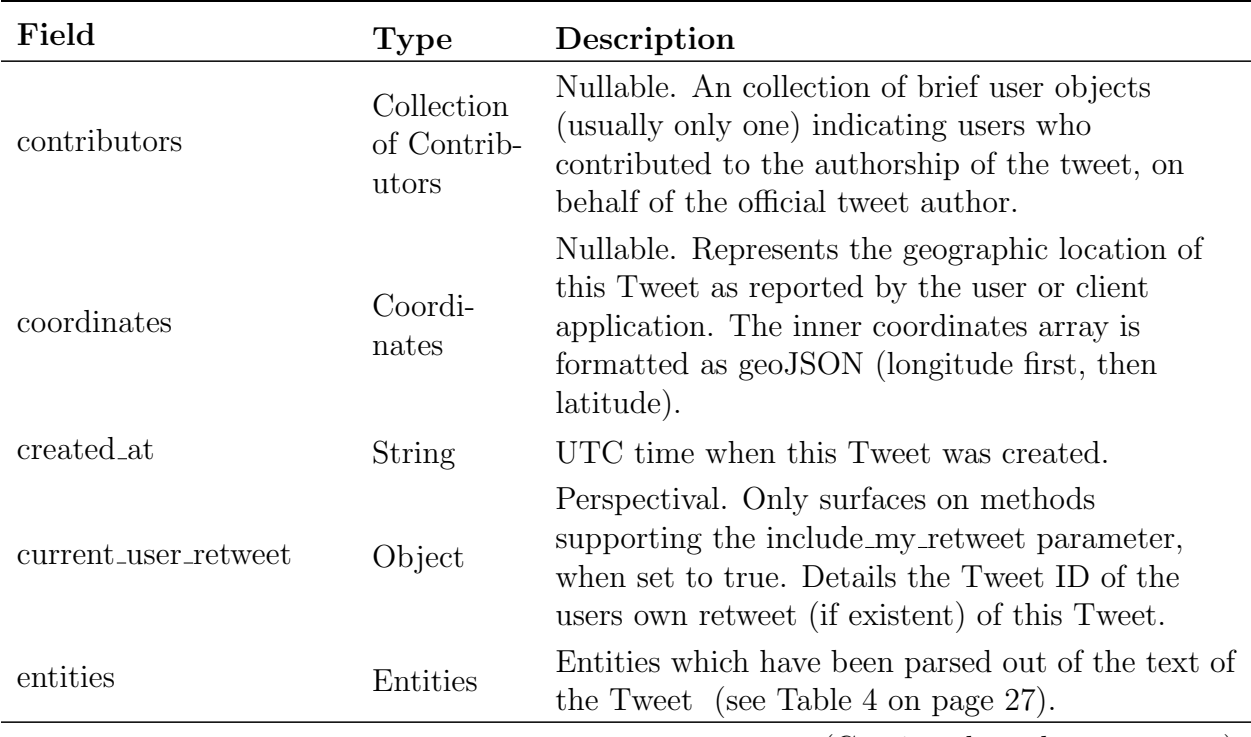

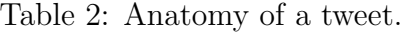

| Field                     | <b>Type</b>       | Description                                                                                                    |
|---------------------------|-------------------|----------------------------------------------------------------------------------------------------|
| favorite_count            | Integer           | Nullable. Indicates approximately how many<br>times this Tweet has been liked by Twitter users.                                                                                                    |
| favorited                 | Boolean           | Nullable. Perspectival. Indicates whether this<br>Tweet has been liked by the authenticating user.                                                                                                    |
| filter_level              | String            | Indicates the maximum value of the filter level<br>parameter which may be used and still stream<br>this Tweet.                                                                                                    |
| id                        | $\mathrm{Int}64$  | The integer representation of the unique identifier<br>for this Tweet. This number is greater than 53<br>bits and some programming languages may have<br>difficulty/silent defects in interpreting it. Using a<br>signed 64 bit integer for storing this identifier is<br>safe. Use id_str for fetching the identifier to stay<br>on the safe side. |
| id_str                    | String            | The string representation of the unique identifier<br>for this Tweet. Implementations should use this<br>rather than the large integer in id.                                                                                                    |
| in_reply_to_screen_name   | String            | Nullable. If the represented Tweet is a reply, this<br>field will contain the screen name of the original<br>Tweets author.                                                                                                    |
| in_reply_to_status_id     | Int <sub>64</sub> | Nullable. If the represented Tweet is a reply, this<br>field will contain the integer representation of the<br>original Tweets ID.                                                                                                    |
| in_reply_to_status_id_str | String            | Nullable. If the represented Tweet is a reply, this<br>field will contain the string representation of the<br>original Tweets ID.                                                                                                    |
| in_reply_to_user_id       | Int <sub>64</sub> | Nullable. If the represented Tweet is a reply, this<br>field will contain the integer representation of the<br>original Tweets author ID.                                                                                                    |
| in_reply_to_user_id_str   | String            | Nullable. If the represented Tweet is a reply, this<br>field will contain the string representation of the<br>original Tweets author ID.                                                                                                    |

Table 2. (Continued from the previous page.)

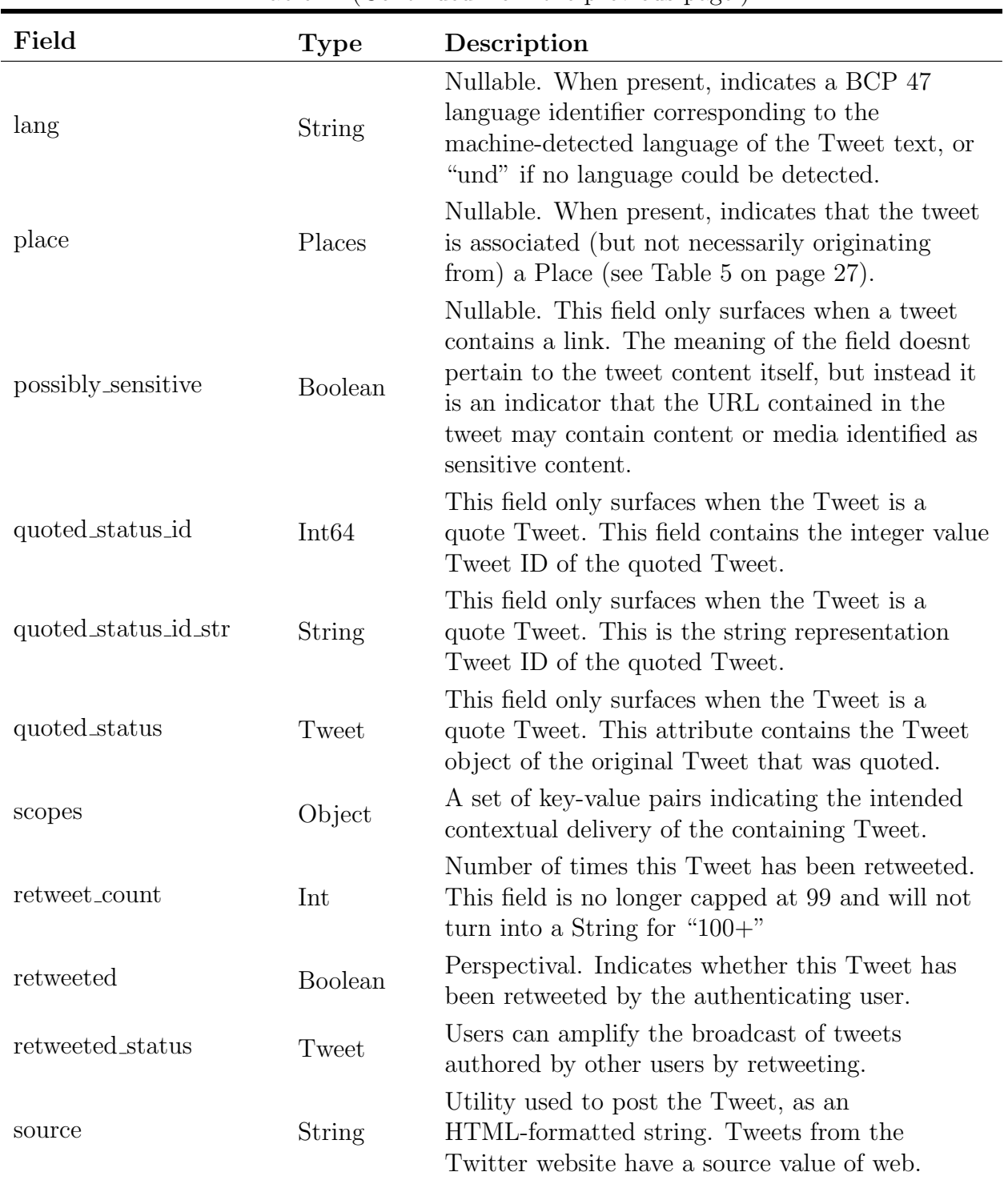

### Table 2. (Continued from the previous page.)

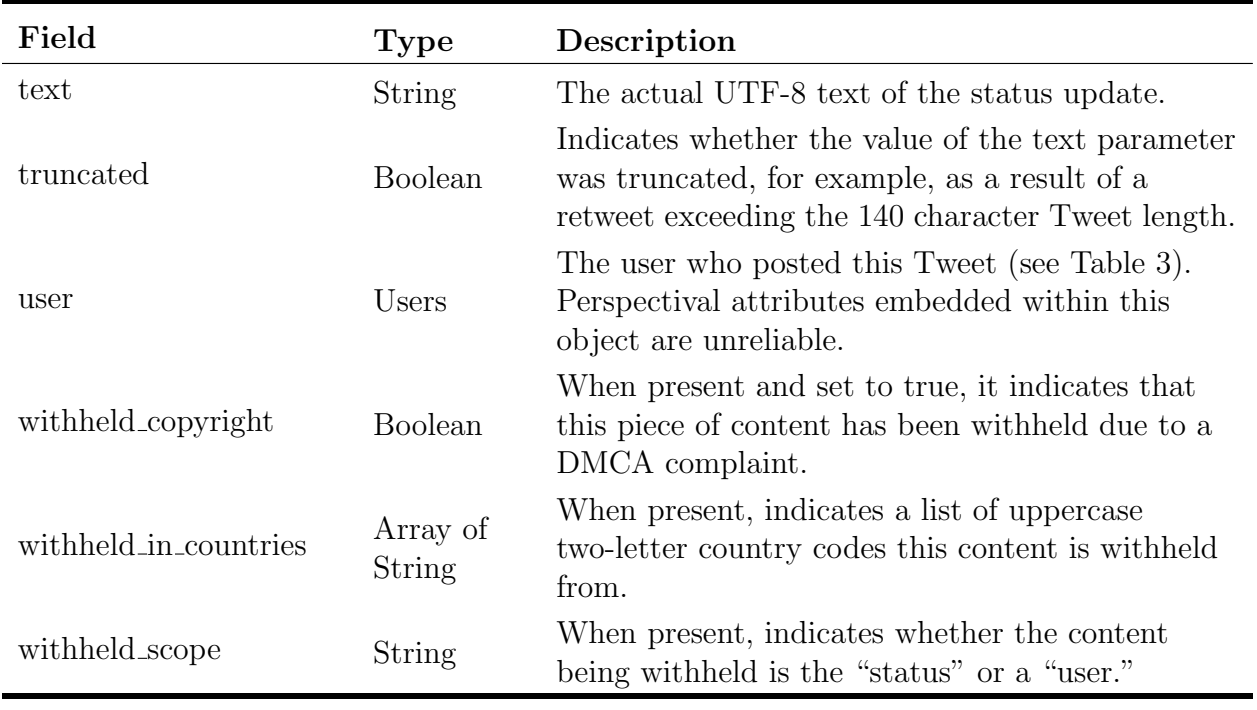

### Table 2. (Continued from the previous page.)

(Last page.)

<span id="page-24-0"></span>

| Field                 | <b>Type</b>    | Description                                                                                                    |
|-----------------------|----------------|----------------------------------------------------------------------------------------------------|
| contributors_enabled  | <b>Boolean</b> | Indicates that the user has an account with<br>contributor mode enabled, allowing for Tweets<br>issued by the user to be co-authored by another<br>account. |
| created_at            | <b>String</b>  | The UTC date time that the user account was<br>created on Twitter.                                                                                          |
| default_profile       | <b>Boolean</b> | When true, indicates that the user has not altered<br>the theme or background of their user profile.                                                        |
| default_profile_image | <b>Boolean</b> | When true, indicates that the user has not<br>uploaded their own avatar and a default egg<br>avatar is used instead.                                        |

Table 3: Anatomy of a tweet:user.

| Field               | <b>Type</b>       | Description                                                                                                    |
|---------------------|-------------------|----------------------------------------------------------------------------------------------------|
| description         | <b>String</b>     | Nullable. The user-defined UTF-8 string<br>describing their account.                                                                                                    |
| entities            | Entities          | Entities which have been parsed out of the url or<br>description fields defined by the user (see Table 4)<br>on page $27$ ).                                                                                                    |
| favourites_count    | Int               | The number of tweets this user has favorited in<br>the accounts lifetime.                                                                                                    |
| follow_request_sent | <b>Type</b>       | Nullable. Perspectival. When true, indicates that<br>the authenticating user has issued a follow<br>request to this protected user account.                                                                                                    |
| following           | <b>Type</b>       | Nullable. Perspectival. Deprecated. When true,<br>indicates that the authenticating user is following<br>this user.                                                                                                    |
| followers_count     | Int               | The number of followers this account currently<br>has. Under certain conditions of duress, this field<br>will temporarily indicate 0.                                                                                                    |
| friends_count       | Int               | The number of users this account is following<br>(AKA their followings). Under certain conditions<br>of duress, this field will temporarily indicate 0.                                                                                                    |
| geo_enabled         | <b>Boolean</b>    | When true, indicates that the user has enabled<br>the possibility of geotagging their Tweets.                                                                                                    |
| id                  | Int <sub>64</sub> | The integer representation of the unique identifier<br>for this User. This number is greater than 53 bits<br>and some programming languages may have<br>difficulty/silent defects in interpreting it. Using a<br>signed 64 bit integer for storing this identifier is<br>safe. |
| id_str              | String            | The string representation of the unique identifier<br>for this User. Implementations should use this<br>rather than the large, possibly un-consumable<br>integer in id.                                                                                                    |
| is_translator       | <b>Boolean</b>    | When true, indicates that the user is a<br>participant in Twitters translator community.<br>$\sqrt{2}$                                                                                                    |

Table 3. (Continued from the previous page.)

| Field                              | <b>Type</b>   | Description                                                                                                    |
|------------------------------------|---------------|----------------------------------------------------------------------------------------------------|
| lang                               | String        | The BCP 47 code for the users self-declared user<br>interface language. May or may not have<br>anything to do with the content of their Tweets.                                              |
| listed_count                       | Int           | The number of public lists that this user is a<br>member of.                                                                                                    |
| location                           | String        | Nullable. The user-defined location for this<br>accounts profile. Not necessarily a location nor<br>parseable. This field will occasionally be fuzzily<br>interpreted by the Search service. |
| name                               | <b>String</b> | The name of the user, as they ve defined it. Not<br>necessarily a persons name.                                                                                                    |
| notifications                      | Boolean       | Nullable. Deprecated. May incorrectly report<br>false at times. Indicates whether the<br>authenticated user has chosen to receive this<br>users tweets by SMS.                               |
| profile_background_color           | String        | The hexadecimal color chosen by the user for<br>their background.                                                                                                    |
| profile_background_image_url       | <b>String</b> | A HTTP-based URL pointing to the background<br>image the user has uploaded for their profile.                                                                                                |
| profile_background_image_url_https | String        | A HTTPS-based URL pointing to the background<br>image the user has uploaded for their profile.                                                                                               |
| profile_background_tile            | Boolean       | When true, indicates that the users<br>profile_background_image_url should be tiled<br>when displayed.                                                                                       |
| profile_banner_url                 | String        | The HTTPS-based URL pointing to the standard<br>web representation of the users uploaded profile<br>banner.                                                                                  |
| profile_image_url                  | String        | A HTTP-based URL pointing to the users avatar<br>image.                                                                                                    |
| profile_image_url_https            | String        | A HTTPS-based URL pointing to the users<br>avatar image.                                                                                                    |
| profile_link_color                 | String        | The hexadecimal color the user has chosen to<br>display links with in their Twitter UI.                                                                                                    |

Table 3. (Continued from the previous page.)

| Field                        | <b>Type</b>               | Description                                                                                                    |
|------------------------------|---------------------------|----------------------------------------------------------------------------------------------------|
| profile_sidebar_border_color | <b>String</b>             | The hexadecimal color the user has chosen to<br>display sidebar borders with in their Twitter UI.                                 |
| profile_sidebar_fill_color   | <b>String</b>             | The hexadecimal color the user has chosen to<br>display sidebar backgrounds with in their Twitter<br>UI.                          |
| profile_text_color           | <b>String</b>             | The hexadecimal color the user has chosen to<br>display text with in their Twitter UI.                                            |
| profile_use_background_image | <b>Boolean</b>            | When true, indicates the user wants their<br>uploaded background image to be used.                                                |
| protected                    | <b>Boolean</b>            | When true, indicates that this user has chosen to<br>protect their Tweets.                                                        |
| screen_name                  | <b>String</b>             | The screen name, handle, or alias that this user<br>identifies themselves with. screen_names are<br>unique but subject to change. |
| show_all_inline_media        | <b>Boolean</b>            | Indicates that the user would like to see media<br>inline.                                                                        |
| status                       | Tweets                    | Nullable. If possible, the users most recent tweet<br>or retweet.                                                                 |
| statuses_count               | Int                       | The number of tweets (including retweets) issued<br>by the user.                                                                  |
| time_zone                    | <b>String</b>             | Nullable. A string describing the Time Zone this<br>user declares themselves within.                                              |
| url                          | String                    | Nullable. A URL provided by the user in<br>association with their profile.                                                        |
| utc_offset                   | Int                       | Nullable. The offset from GMT/UTC in seconds.                                                                                     |
| verified                     | <b>Boolean</b>            | When true, indicates that the user has a verified<br>account.                                                                     |
| withheld_in_countries        | Array of<br><b>String</b> | When present, indicates a list of uppercase<br>two-letter country codes this content is withheld<br>from.                         |
| withheld_scope               | String                    | When present, indicates whether the content<br>being withheld is the "status" or a "user."                                        |

Table 3. (Continued from the previous page.)

(Last page.)

<span id="page-28-0"></span>

| Field         | Type  | Description                                                                                                |
|---------------|-------|----------------------------------------------------------------------------------------------------|
| hashtags      | Array | of Object Represents hashtags which have been<br>parsed out of the Tweet text.                             |
| media         | Array | of Object Represents media elements uploaded<br>with the Tweet.                                            |
| urls          | Array | of Object Represents URLs included in the text<br>of a Tweet or within textual fields of a user<br>object. |
| user_mentions | Array | of Object Represents other Twitter users<br>mentioned in the text of the Tweet.                            |

Table 4: Anatomy of a tweet:entity.

Table 5: Anatomy of a tweet:places.

<span id="page-28-1"></span>

| Field        | <b>Type</b> | Description                                                               |
|--------------|-------------|---------------------------------------------------------------------------|
| attributes   | Object      | Contains a hash of variant information about the<br>place.                |
| bounding box | Object      | A bounding box of coordinates which encloses<br>this place.               |
| country      | String      | Name of the country containing this place.                                |
| country_code | String      | Shortened country code representing the country<br>containing this place. |
| full_name    | String      | Full human-readable representation of the places<br>name.                 |
| id           | String      | ID representing this place.                                               |
| name         | String      | Short human-readable representation of the<br>places name.                |
| place_type   | String      | The type of location represented by this place.                           |

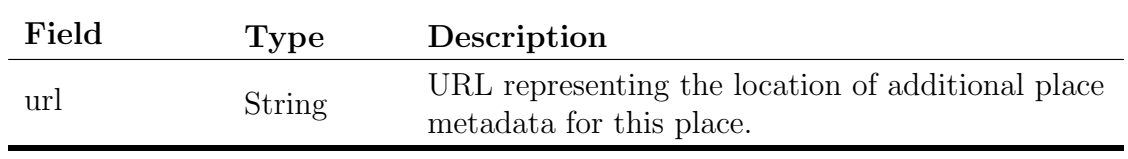

(Last page.)

Table 5. (Continued from the previous page.)

28

<span id="page-30-1"></span>Table 6: Real-time software and system classifications. These classifications are more qualitative than quantitative, because their respective timeliness is dependent on the needs of the user.

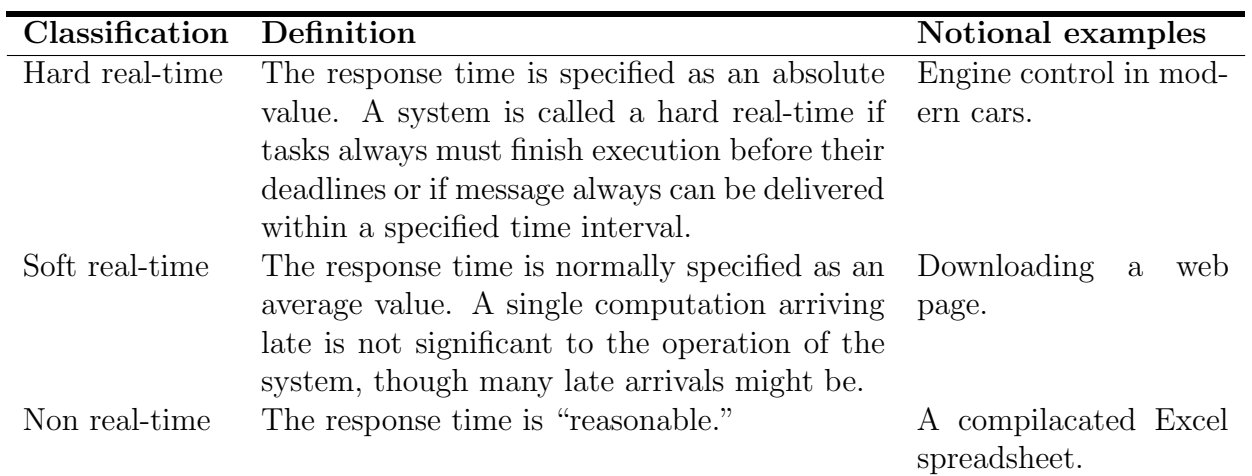

## <span id="page-30-0"></span>B Real-time software

In general there are two main ways to evaluate the correctness of a computer program or system. They are:

- 1. Is the correct answer, or solution, or service provided, and
- 2. Is the answer, or solution, or service provided in time.

The first criterion can be confirmed by evaluating what is delivered by the system as compared with what is expected. While the second criterion can be more difficult to quantify because it has a temporal aspect. Programs or systems that have a temporal constraint, are generally called "real-time." Real-time systems that meet the correctness criterion, but not the timeliness criterion are considered failures[\[7\]](#page-32-14).

Real-time systems can be classified based on how tightly their correctness is tied to their timeliness (see Table [6\)](#page-30-1)[\[5\]](#page-32-15).

## <span id="page-31-0"></span>C Misc. files

The files used to create all these figures are attached to this report. They are:

- 1. lexicon.csv the list of positive and negative words
- 2. connections.R an R program used to discover and record connections (uses a postgres database)
- 3. twitter03.R an R program that implements the above algorithm and plots the results 0
- 4. twitterLibrary.R a support R file used by twitter03.R and connections.R  $\bigcirc$
- 5. psqlCommands.psql the postgres commands to create the local twitter connection database

The twitter key and secret strings that are associated with your application will need to be added to twitterLibrary.R in the keyAndSecret() function (around line 3) for your code to work.

### <span id="page-32-0"></span>D References

- <span id="page-32-10"></span>[1] Pablo Barberá, Nyu politics data lab workshop: Scraping twitter and web data using  $r$ , 2013.
- <span id="page-32-3"></span>[2] Wei Fan and Albert Bifet, Mining big data: Current status, and forecast to the future, ACM SIGKDD Explorations Newsletter 14 (2013), no. 2, 1–5.
- <span id="page-32-1"></span>[3] Doug Laney, 3d data management: Controlling data volume, velocity and variety, META Group Research Note 6 (2001).
- <span id="page-32-2"></span>[4] Doug Laney, Deja vvvu: Others claiming gartners construct for big data, [http://blogs.gartner.com/doug-laney/deja-vvvue-others-claiming](http://blogs.gartner.com/doug-laney/deja-vvvue-others-claiming-gartners-volume-velocity-variety-construct-for-big-data/)[gartners-volume-velocity-variety-construct-for-big-data/](http://blogs.gartner.com/doug-laney/deja-vvvue-others-claiming-gartners-volume-velocity-variety-construct-for-big-data/), 2012.
- <span id="page-32-15"></span>[5] Insup Lee, Cis 505: Software systems os overview real-time scheduling, [http://www.](http://www.cis.upenn.edu/~lee/07cis505/Lec/RT-scheduling-v2.pdf) [cis.upenn.edu/~lee/07cis505/Lec/RT-scheduling-v2.pdf](http://www.cis.upenn.edu/~lee/07cis505/Lec/RT-scheduling-v2.pdf), 2007.
- <span id="page-32-9"></span>[6] Bo Pang and Lillian Lee, Opinion mining and sentiment analysis, Foundations and Trends in Information Retrieval 2 (2008), no. 1-2, 1–135.
- <span id="page-32-14"></span>[7] Stefan M. Peters, Real-time systems, [http://www.cse.unsw.edu.au/~cs9242/08/](http://www.cse.unsw.edu.au/~cs9242/08/lectures/09realtimex2.pdf) [lectures/09realtimex2.pdf](http://www.cse.unsw.edu.au/~cs9242/08/lectures/09realtimex2.pdf), 2009.
- <span id="page-32-12"></span>[8] Anand Rajaraman, Jeffrey D Ullman, Jeffrey David Ullman, and Jeffrey David Ullman, Mining of massive datasets, vol. 1, Cambridge University Press Cambridge, 2012.
- <span id="page-32-7"></span>[9] Bitly Staff, Shorten. share. measure., 2016.
- <span id="page-32-5"></span>[10] Twitter Staff, New user faqs, <https://support.twitter.com/articles/13920>, 2016.
- <span id="page-32-13"></span>[11] , Tweets, field quide, <https://dev.twitter.com/overview/api/tweets>, 2016.
- <span id="page-32-11"></span>[12] Wikipedia Staff, Stop words, [https://en.wikipedia.org/wiki/Stop\\_words](https://en.wikipedia.org/wiki/Stop_words), 2016.
- <span id="page-32-4"></span> $[13]$   $\_\_\_\_\_\_\$ , Twitter, <https://en.wikipedia.org/wiki/Twitter>, 2016.
- <span id="page-32-8"></span>[14] Biz Stone, Friends, followers, and notifications, [https://blog.twitter.com/2007/](https://blog.twitter.com/2007/friends-followers-and-notifications) [friends-followers-and-notifications](https://blog.twitter.com/2007/friends-followers-and-notifications), 2007.
- <span id="page-32-6"></span>[15] Rob Triggs, What is sms and how does it work?, [http://www.androidauthority.com/](http://www.androidauthority.com/what-is-sms-280988/) [what-is-sms-280988/](http://www.androidauthority.com/what-is-sms-280988/), 2013.